# **openQA Infrastructure - action #70843**

# **OSD automatic deployment failed in Sept, 02, 2020**

2020-09-02 10:35 - Xiaojing\_liu

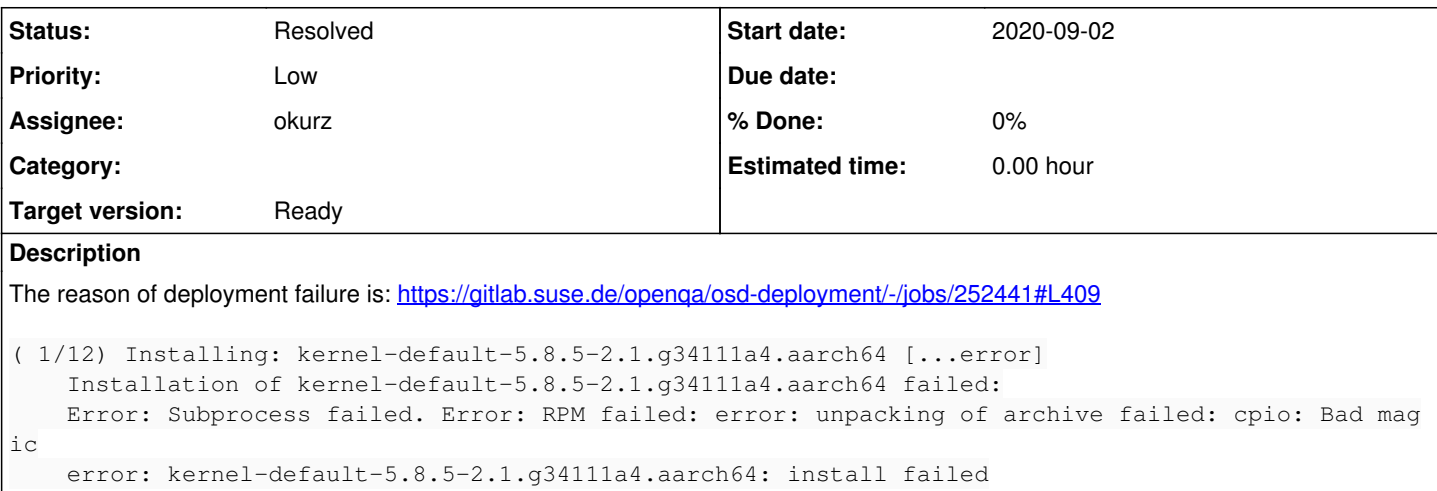

## **History**

### **#1 - 2020-09-02 13:02 - okurz**

*- Status changed from New to In Progress*

- *Assignee set to okurz*
- *Target version set to Ready*

thank you for picking that up and working on it so far. From chat I read that you downloaded kernel-default manually and tried to convert manually to cpio. I do not think that should be necessary. Maybe something in rpm cache needs handling.

#### **#2 - 2020-09-02 13:19 - okurz**

find /var/cache/ -name "\*kernel-default\*' -delete ; zypper in kernel-default does not work either. I assume the kernel stable repo is currently not usable after the switch in Factory to use a different rpm format, that's what I read somewhere on a mailing list. As a workaround I did zypper al kernel-default so now zypper dup does not try to upgrade the kernel anymore. I retriggered the deployment CI step with <https://gitlab.suse.de/openqa/osd-deployment/-/jobs/252627>

### **#3 - 2020-09-02 13:31 - okurz**

- *Status changed from In Progress to Feedback*
- *Priority changed from High to Low*

<https://gitlab.suse.de/openqa/osd-deployment/-/jobs/252627> succeeded. Need to wait until I have read more about the kernel repo before re-enabling the repo. Also same applies for openqaworker-arm-2 and openqaworker-arm-3 as soon as they are back online again.

### **#4 - 2020-09-09 12:35 - okurz**

*- Status changed from Feedback to Resolved*

openqaworker-arm-2 and openqaworker-arm-3 are back. I have not found any information about the kernel repo or how to be able to use it. As the newer kernel does not show an obvious improvement over the old stable maintained one I have opted instead to disable the repo "Kernel\_stable" and removed the lock and applied an upgrade to use the old stable maintained kernel instead on openqaworker-arm-1 and openqaworker-arm-2 (openqaworker-arm-3 is still using old stable maintained kernel anyway):

```
zypper mr -d 2
zypper rl kernel-default
zypper dup
```
After this turns out clean I can restart the deployment job from today which failed for the same reason as above -> https://gitlab.suse.de/openga/osd-deployment/-/jobs/255282 turned out to be fine. deployment completed. I consider this ticket resolved regardless of the change of the kernel repo as there is no easy solution known to me and kernel head does not seem to provide any significant benefit.